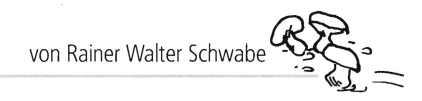

## Bilder kopieren und ausdrucken

Beim Arbeitsblatt Nr. 3 **(So wohnten die Indianer)** soll ein Bild von **Pueblos** aus dem Internet **kopiert** und anschließend **ausgedruckt** werden.

Bewegen Sie den Mauszeiger auf das Bild. Drücken Sie die **rechte Maustaste.** Ein Menü öffnet sich .

Hier könnten Sie das Bild direkt über den Eintrag **Bild drucken** ausdrucken. Allerdings können Sie hier nicht schnell ein Bild vergrößern bzw. verkleinern. Dazu sollten Sie das Programm **Word**, das sich auf den meisten PCs befindet, nutzen!

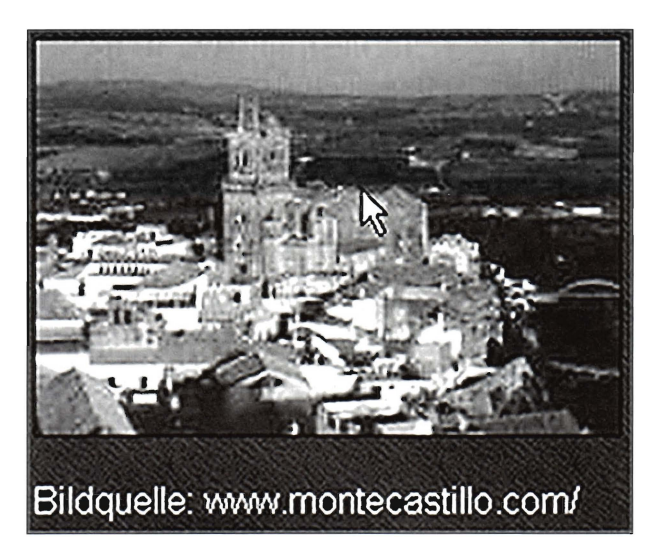

Wählen Sie den Befehl **Kopieren** an.

Starten Sie das Programm Word.

**EXLICKER Sie auf die Schaltfläche Einfügen.** Das Bild wird ein-<br>
■ G **Q** gefügt.

- Bewegen Sie den Mauszeiger auf einen der **Eckpunkte** des Bildes (hier unten rechts).
- Mit gedrückter linker Maustaste können Sie die **Größe des Bildes ändern.** Haben Sie die gewünschte Größe erreicht, lassen Sie die Maustaste los.

Drucken Sie das Bild in Word über den Menüpunkt *Dateil*  **Drucken** oder über die Schaltfläche **Drucken** aus.

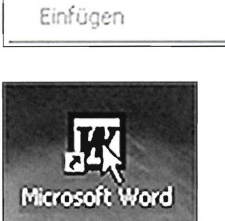

Ausschneiden Kopieren

Verknüpfung kopieren

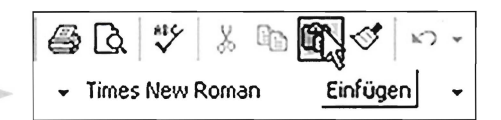

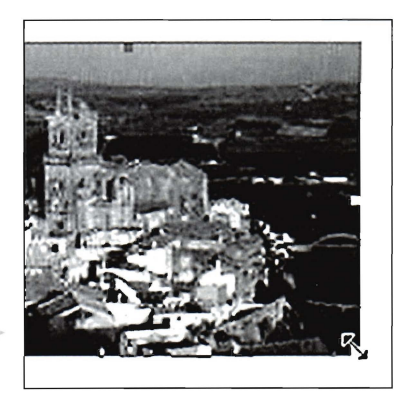

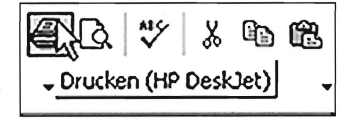

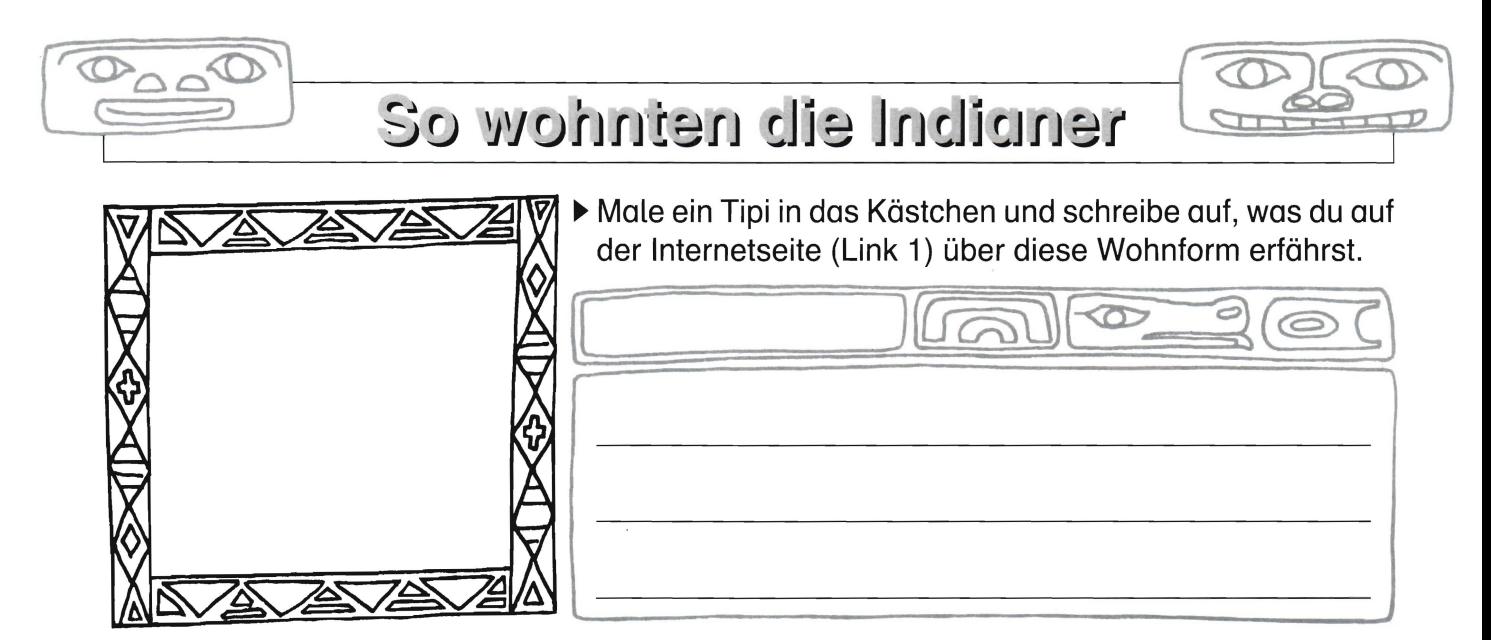

▶ Wie heißen diese beiden Behausungen? Schreibe die Namen auf und was du über sie erfährst (Link 1).

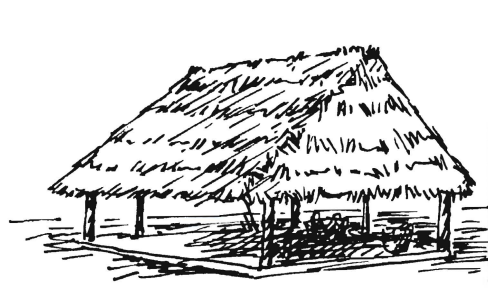

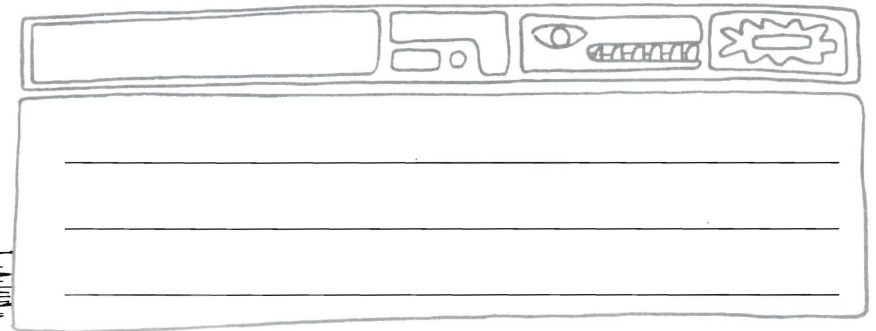

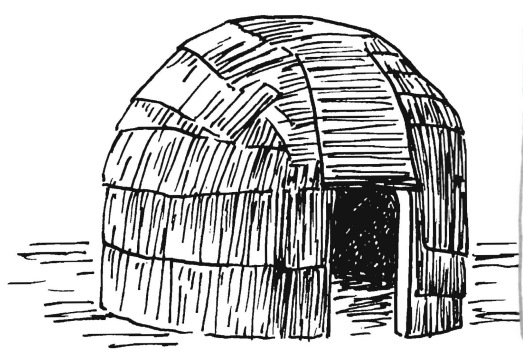

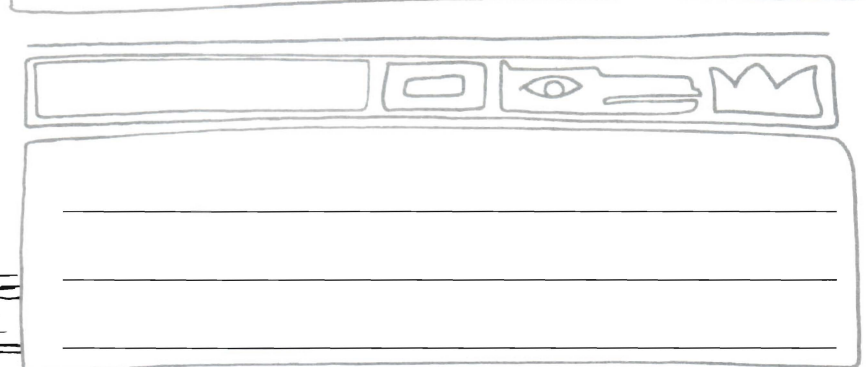

- ▶ Kopiere das Foto der Pueblos auf der Internetseite (Link 1), drucke es aus und klebe es in das Kästchen unten. Notiere, was du über sie erfährst.
- Unter Link 2 kannst du dir weitere Pueblos anschauen.

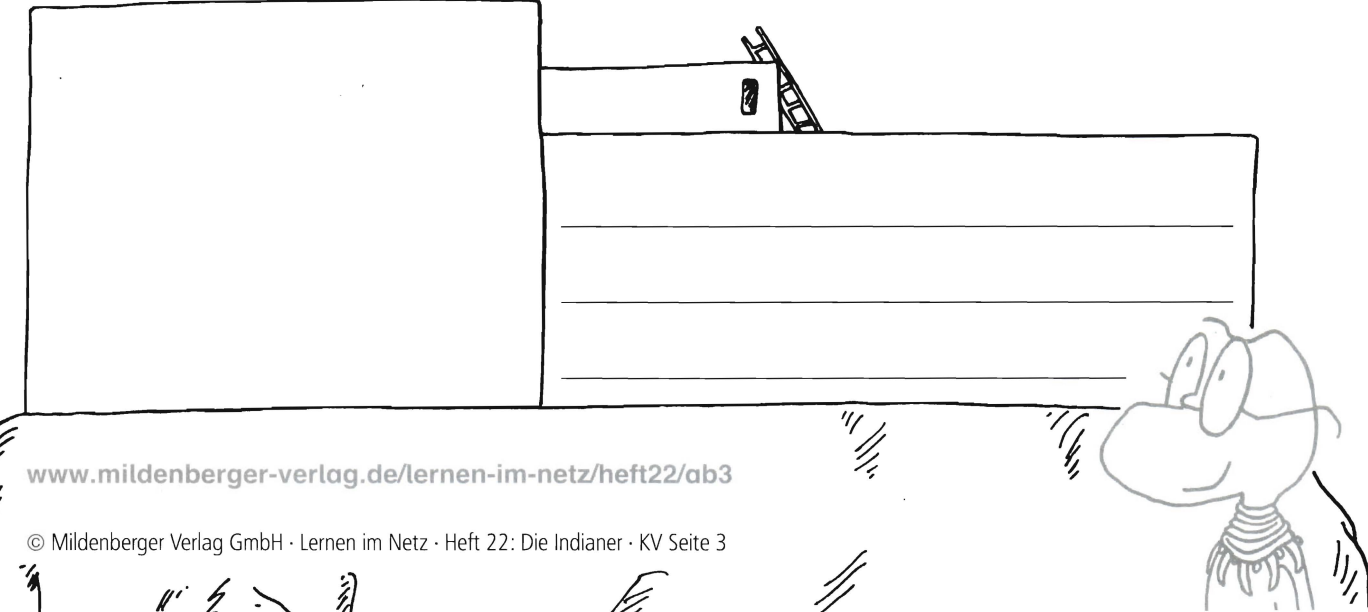

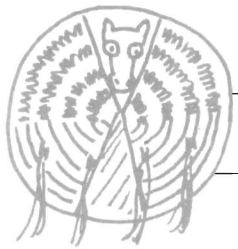

## tenpibni eimnüte8

Erkundige dich, wie diese Häuptlinge hießen und schreibe die Namen unter die Bilder (Link  $1 - 4$ ).

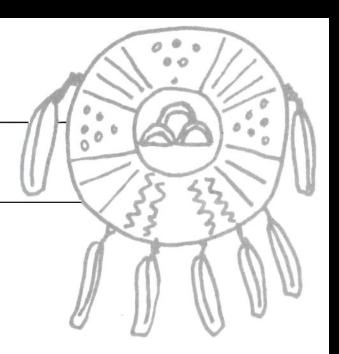

Ordne die Bilder jeweils dem passenden Text zu.

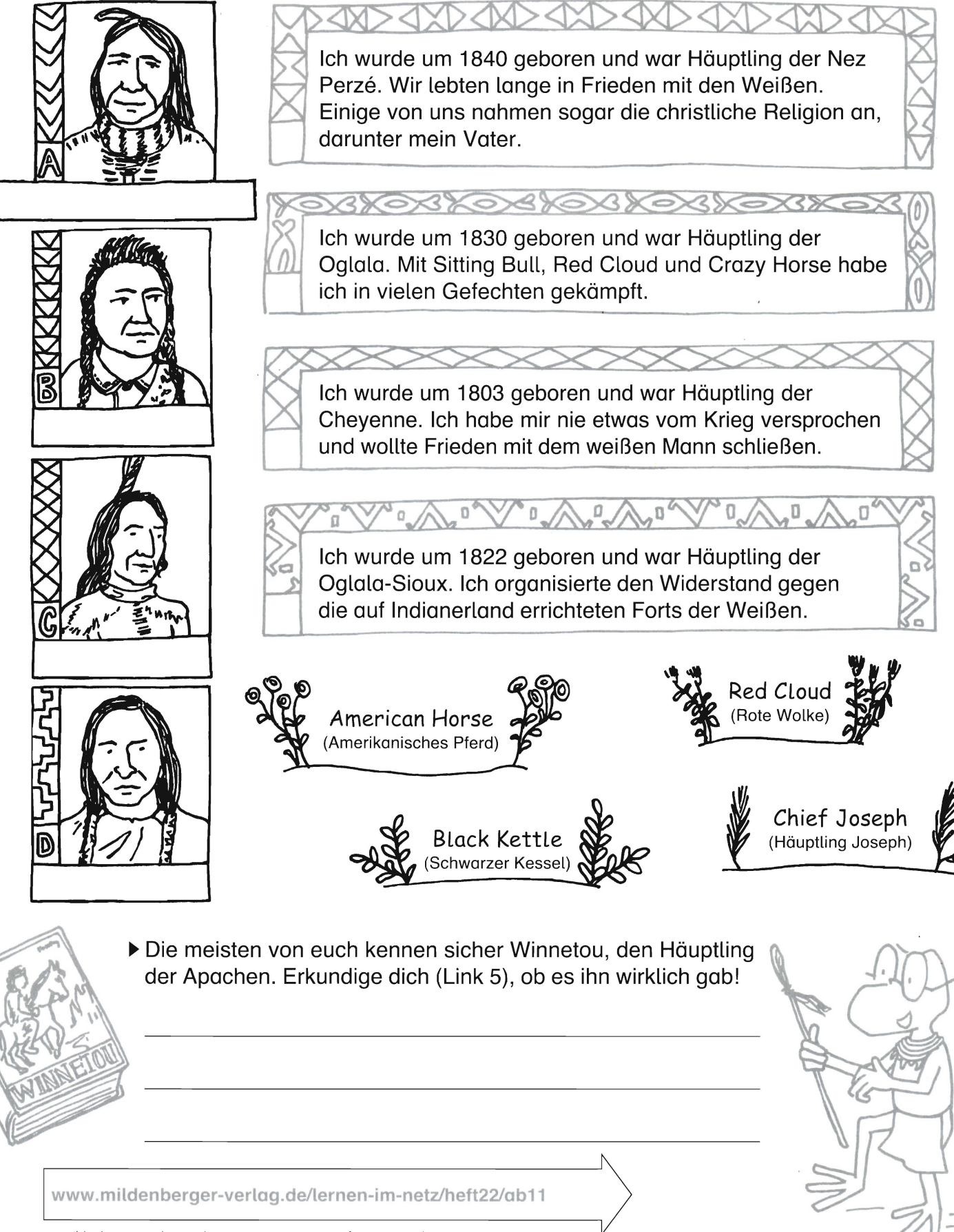

© Mildenberger Verlag GmbH· Lernen im Netz· Heft 22 Die Indianer· KV Seite 11

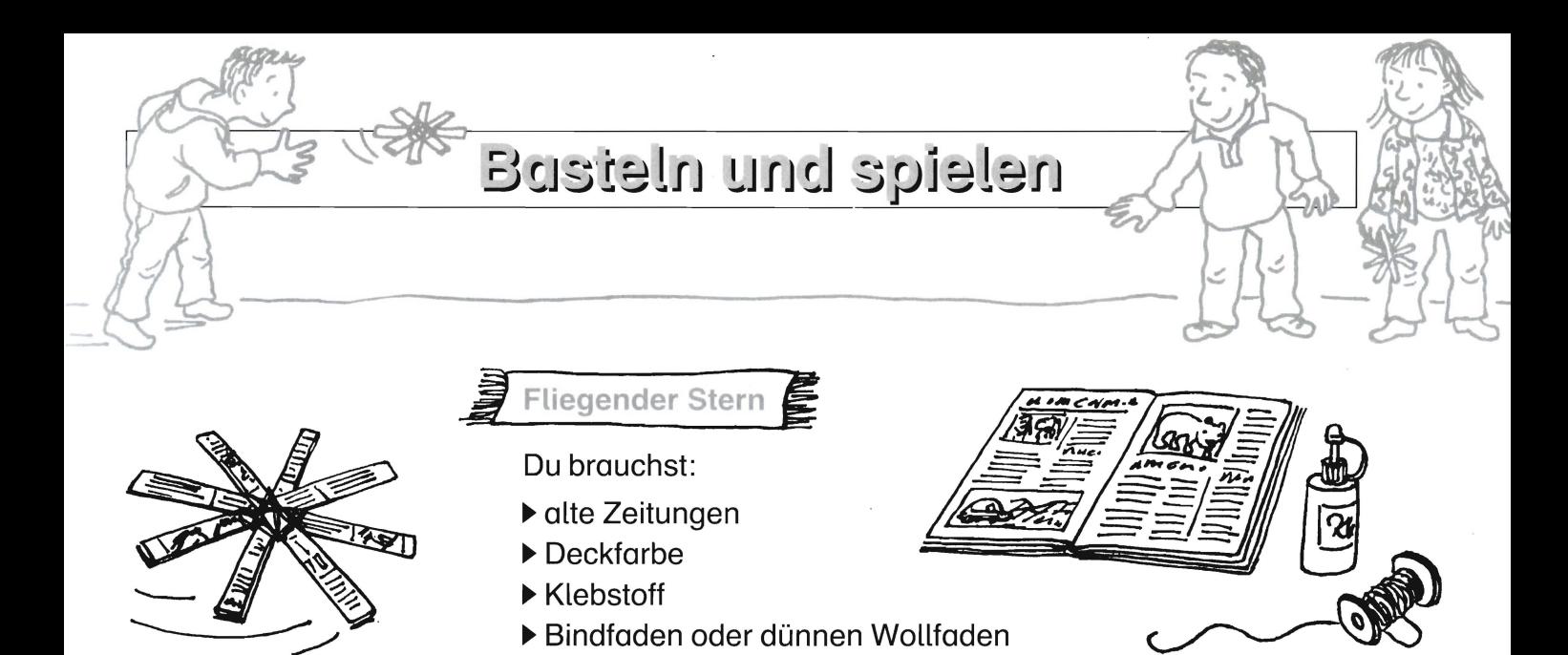

- Schau unter Link 1 nach, was du tun musst, um wie ein Indianerkind den fliegenden Stern zu basteln.
- Schau unter Link 2 nach, welches Spiel ihr mit dem fliegenden Stern machen könnt.

**Das Auge Gottes** 

Du brauchst:

- Wollfäden in verschiedenen Farben
- zwei Stäbe von 15 bis 20 cm Länge
- dünnen Draht
- vier farbige Perlen
- Schere, Kleber
- Unter Link 3 findest du die Bastelanleitung für den Glücksbringer "Das Auge Gottes".

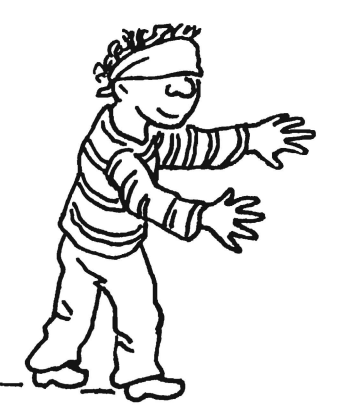

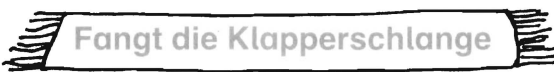

## Du brauchst:

- eine Rassel (oder Dose mit Steinchen)
- zwei Tücher zum Verbinden der Augen
- eventuell Kreide

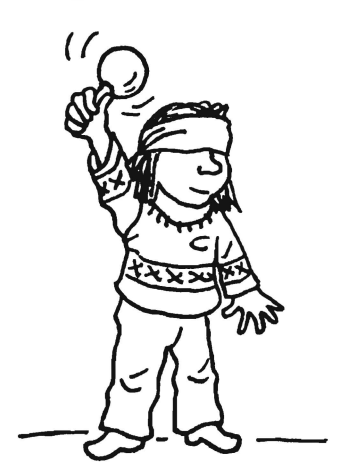

Die Anleitung für das Klapperschlangenspiel findest du unter Link 4.

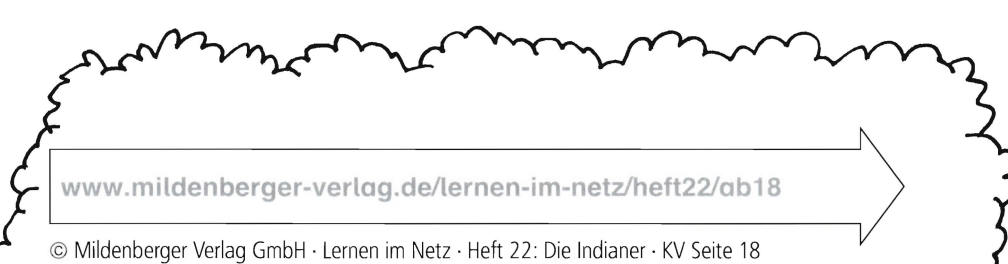

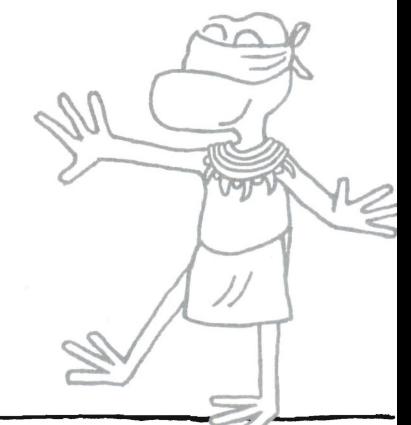

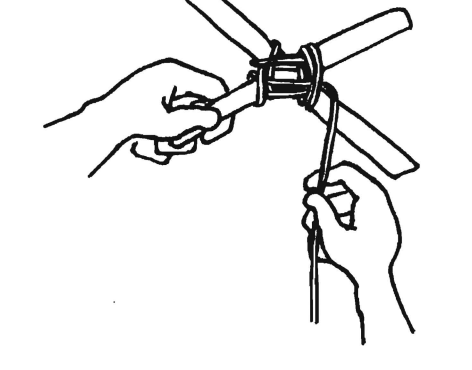